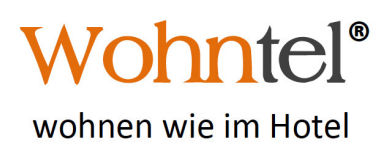

Veltur 10 & 12 / Postfach 143 / CH-9475 Sevelen Tel. +41 81 740 10 22 / Fax 51 / Nat. +41 79 708 65 40 info@wohntel.ch / www.wohntel.ch CHE-114.269.626 MWST

Sevelen, 01.07.2015

## **Preisliste**

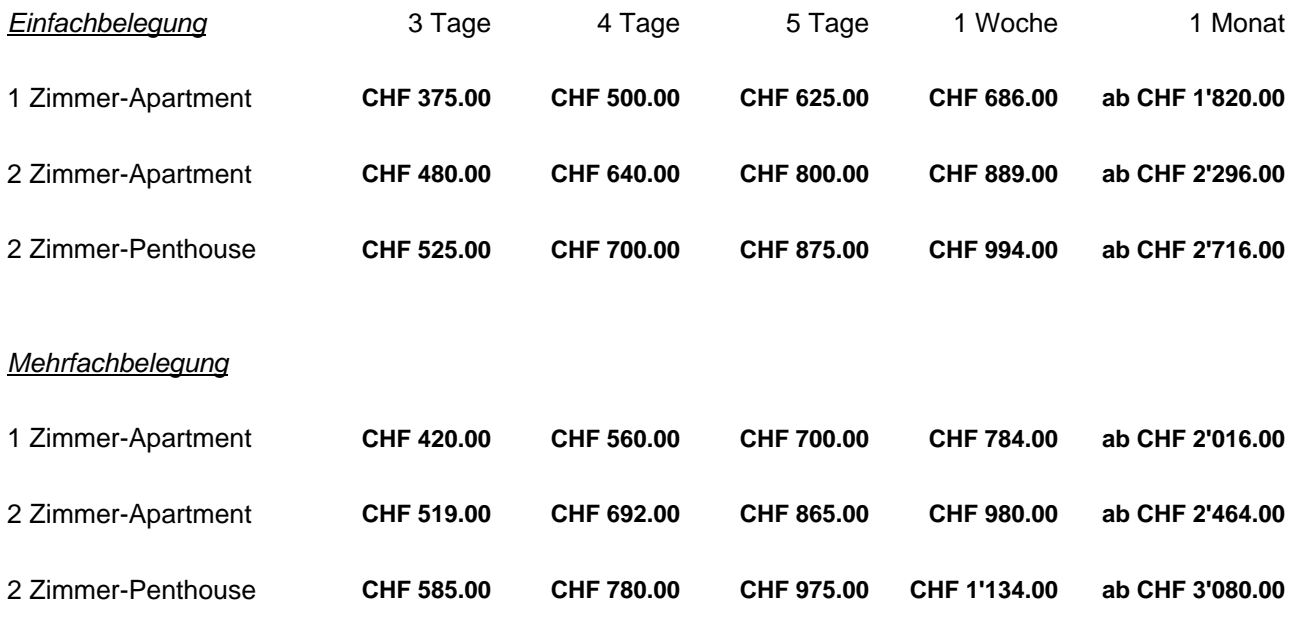

Aufenthaltsdauer von mindestens drei Nächten bis drei Monate oder auf Wunsch länger Ab drei Personen erhalten Sie den Preis auf Anfrage.

Baby: 0 - 3 Jahre: kostenfrei

In den Preisen inbegriffen ist die wöchentliche Apartmentreinigung inkl. Bett- und Frotteewäschewechsel, sowie die Benutzung des Internets.

Alle Preise inkl. Taxen

Wir akzeptieren Visa / Mastercard / Maestro

Zuschlag für Tiefgaragenplatz CHF 4.50 / Tag